МИНИСТЕРСТВО ОБРАЗОВАНИЯ И НАУКИ РОССИЙСКОЙ ФЕДЕРАЦИИ ГОУ ВПО «УРАЛЬСКИЙ ГОСУДАРСТВЕННЫЙ ЛЕСОТЕХНИЧЕСКИЙ УНИВЕРСИТЕТ» Кафедра сопротивления материалов и теоретической механики

> С. А. Одинцева И. В. Коцюба

# **СОПРОТИВЛЕНИЕ МАТЕРИАЛОВ**

Методические указания для выполнения расчетно-графических работ студентами заочного факультета всех специальностей

#### ЧАСТЬ 1

Екатеринбург 2010

Печатается по рекомендации методической комиссии ЛИФ. Протокол № 80 от 08.10.2008

Рецензент – доцент кафедры САПР объектов строительства УГТУ-УПИ С.Н. Городилов

Редактор Е.Л. Михайлова Оператор Г.И. Романова

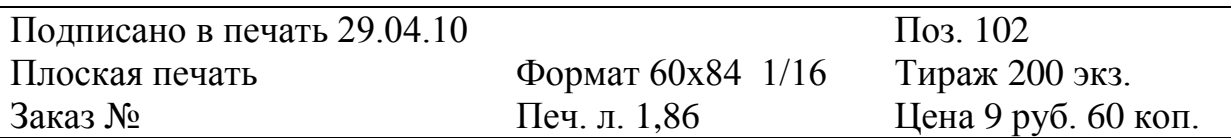

Редакционно-издательский отдел УГЛТУ Отдел оперативной полиграфии УГЛТУ

#### **ОБЩИЕ ПОЛОЖЕНИЯ И УКАЗАНИЯ ПО ВЫПОЛНЕНИЮ РАСЧЕТНО-ГРАФИЧЕСКИХ РАБОТ**

Целью расчетно-графических работ (РГР) является закрепление теоретического материала по дисциплине, приобретение опыта выполнения расчетов на прочность простых элементов конструкций и навыков в работе с технической литературой, справочниками, стандартами.

Количество работ, объем каждой и сроки выполнения определяются кафедрой в соответствии с программой по учебной дисциплине и учебным графиком.

Студент должен взять для каждой задачи из таблицы и рисунка данные в соответствии с номером своего шифра. Последняя цифра шифра соответствует схеме, предпоследняя – данным к задаче.

Работы, выполненные с нарушением этих указаний, рассматриваться не будут.

В чертежах должны быть проставлены числовые данные соответствующего варианта (не буквенные значения!). Расчеты производить только с числовыми значениями.

Каждую контрольную работу следует выполнять в отдельной тетради чернилами, четким почерком, с полями 5 см для замечаний рецензента.

Перед решением задачи необходимо выписать полностью ее условие с числовыми данными. Чертежи и схемы в текстовой части выполняются в карандаше в соответствии с требованиями Единой системы конструкторской документации (ЕСКД). Все графики и эпюры должны содержать числовые величины в характерных точках и размерность.

Решение должно сопровождаться последовательными и грамотными объяснениями. При использовании формул или данных следует кратко и точно указать источник (автора, название издания, страницу, номер формулы).

Необходимо указывать размерность всех величин и подчеркивать окончательные результаты. Решения производить в международной системе единиц (СИ). Основные единицы приведены в приложении.

При возврате контрольной работы студент должен исправить указанные ошибки. Все исправления выполняются на отдельных листах, которые должны быть вложены в соответствующие места рецензированной работы. Отдельное от работы исправления не принимаются.

### **1. ГЕОМЕТРИЧЕСКИЕ ХАРАКТЕРИСТИКИ ПЛОСКИХ СЕЧЕНИЙ**

#### Условие и порядок выполнения работы

- 1. Вычертить в масштабе заданное поперечное сечение балки на миллиметровой бумаге, провести все вспомогательные оси. Выписать из ГОСТов требуемые величины и размеры, привязав их к центральным осям каждой фигуры выполненного чертежа. Основные размеры проставить также на чертеже.
- 2. Определить положение центра тяжести всей фигуры, применив для этого статические моменты плоских фигур. В качестве вспомогательных осей целесообразно выбрать центральные оси одной из фигур. Провести на чертеже через найденный центр тяжести параллельно прежним осям центральные оси всей фигуры.
- 3. Найти осевые моменты инерции и центробежный момент инерции всей фигуры относительно ее центральных осей.
- 4. Определить моменты сопротивления фигуры относительно этих центральных осей.
- 5. Найти положение главных центральных осей фигуры и провести их на чертеже. На чертеже показать также угол поворота главных центральных осей инерции по отношению к прежним осям и его направление.
- 6. Найти моменты сопротивления фигуры относительно главных центральных осей инерции. При этом расстояние от осей до наиболее удаленных точек фигуры допускается определять графически.
- 7. Определить радиусы инерции фигуры относительно главных центральных осей и по ним построить эллипс инерции.
- 8. Произвести проверку расчетов.
- 9. Исходные данные для решения задания (вариант) берутся из табл. 1.

#### ДОПОЛНИТЕЛЬНАЯ ЛИТЕРАТУРА

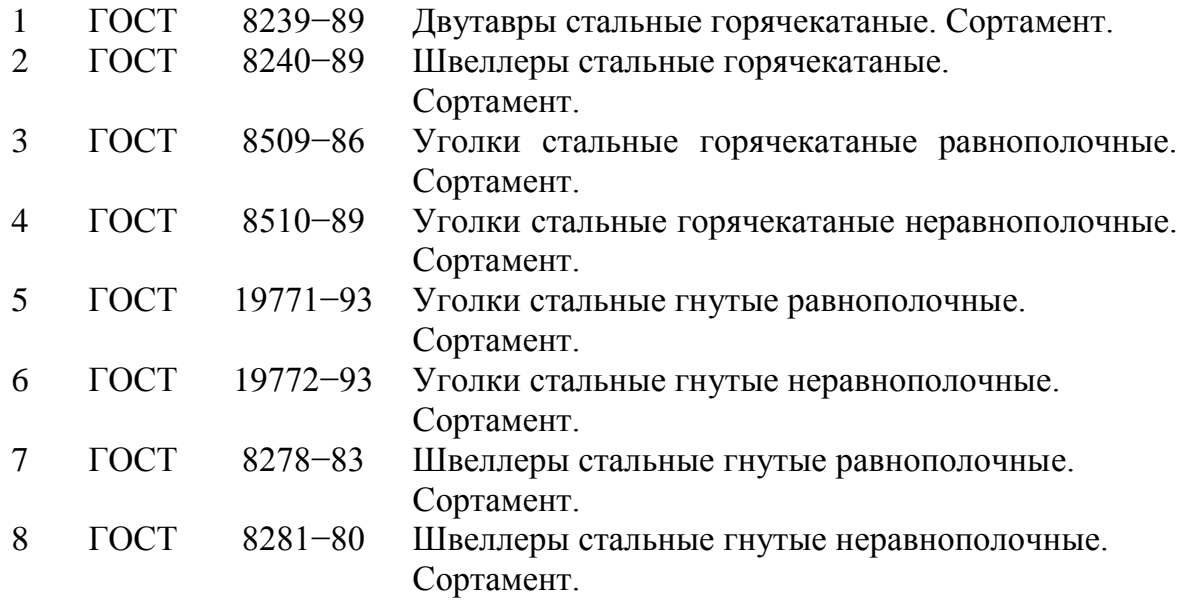

Примечание. В случае замены указанных ГОСТов использовать действующий на момент выполнения РГР.

Таблица 1

# РАЗМЕРЫ СТАЛЬНЫХ ПРОФИЛЕЙ

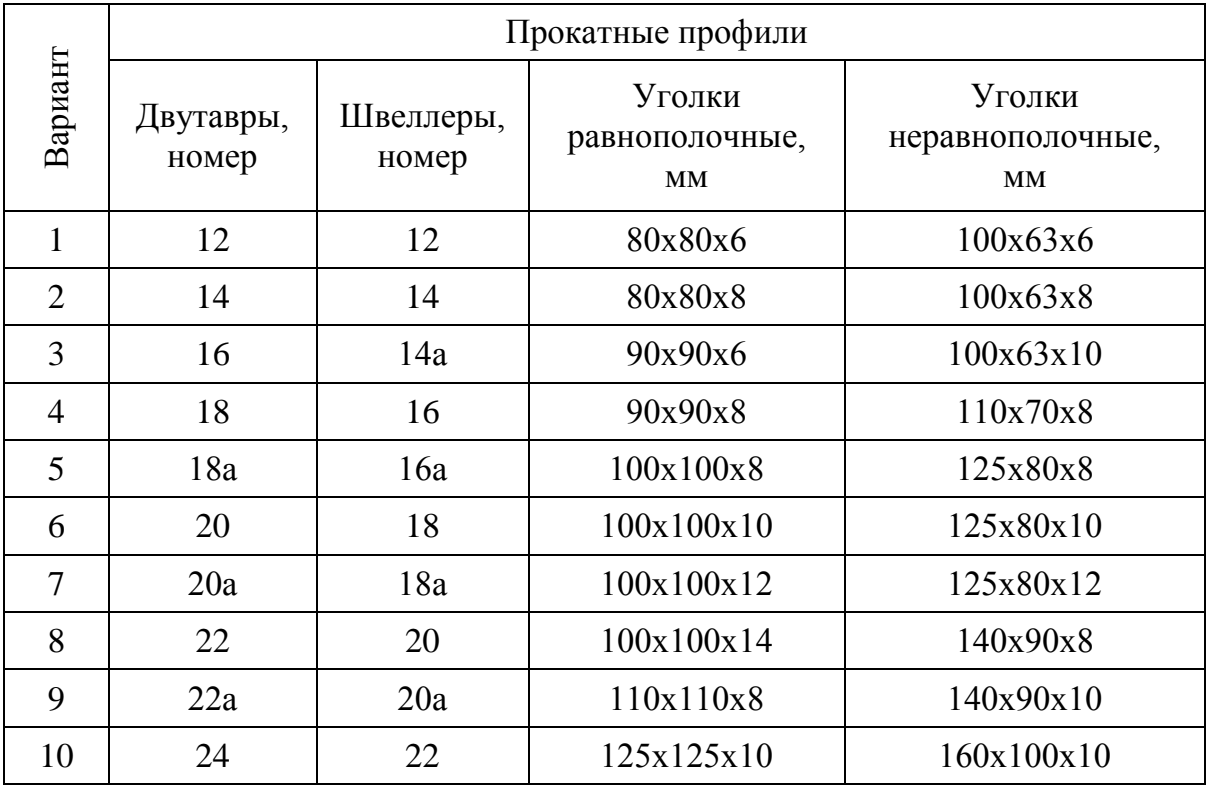

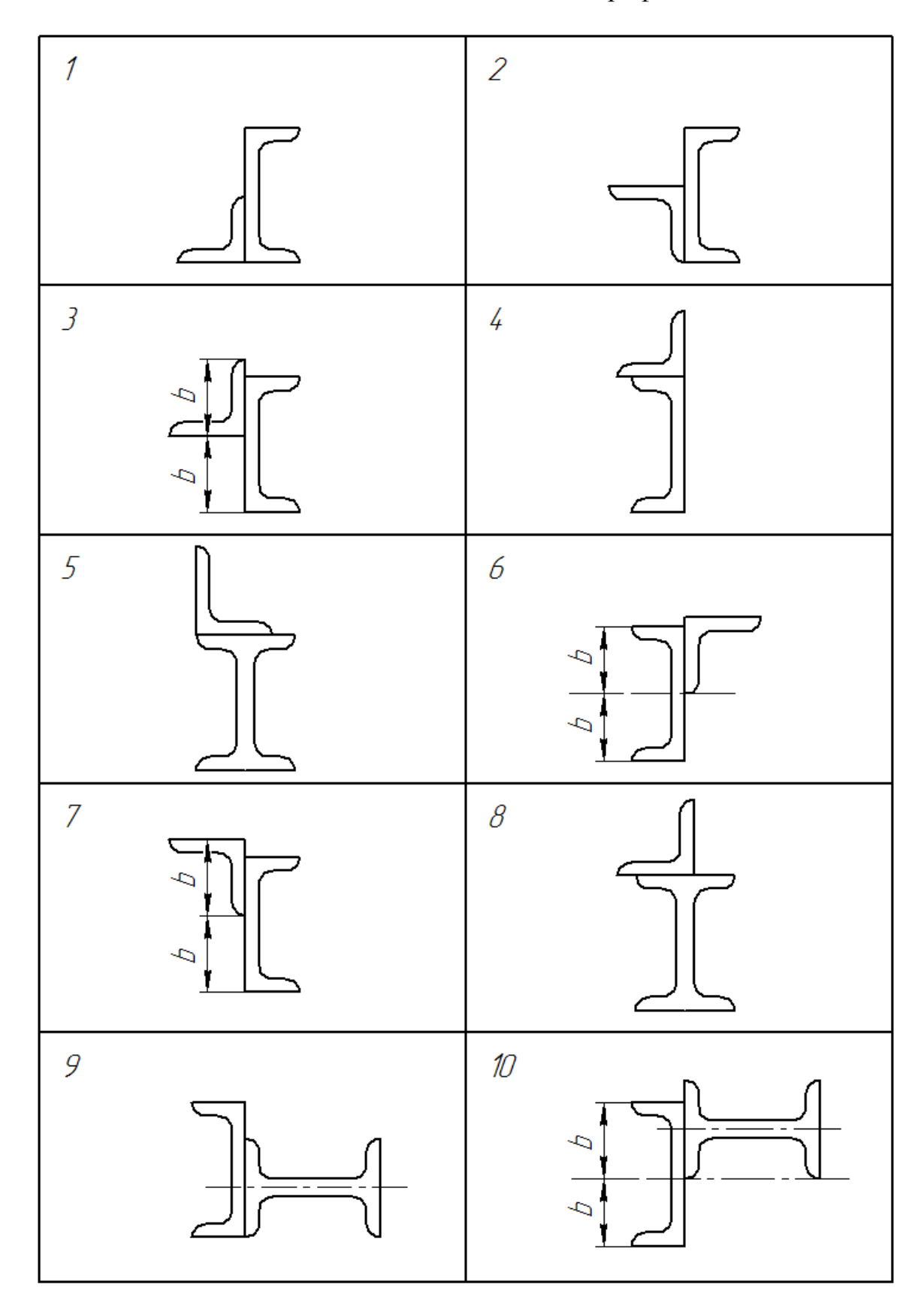

Задача 1. Сечения составных балок из стальных профилей

Пример решения задачи 1

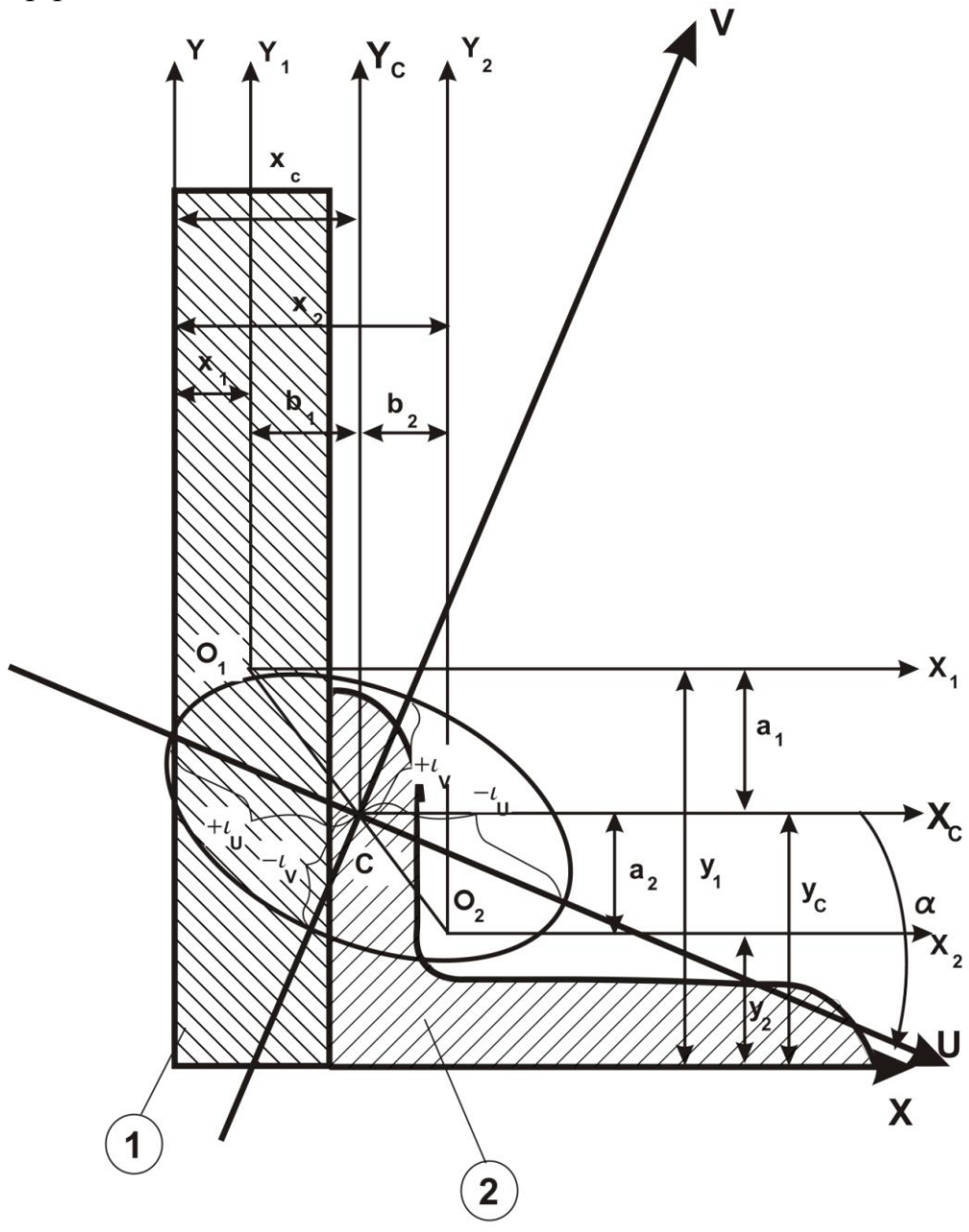

Дано: L B=14 cm, B=9 cm, y<sub>0</sub>=4,58, x<sub>0</sub>=2,12, I<sub>y</sub>=145,54 cm<sup>4</sup>, I<sub>x</sub>=444,45 cm<sup>4</sup>, I<sub>u</sub>=85,51 cm<sup>4</sup><br>I<sub>xy</sub>=147 cm<sup>4</sup>, tq $\alpha$ =0,409, A=22,24cm<sup>2</sup><br>Для прямоугольного сечения: h=2 cm, B=15 cm, A=30 cm<sup>2</sup>.

1. Определение координат центра тяжести всей сложной фигуры (положение центральных осей)

$$
X_c = \frac{\sum S_y}{\sum A} = \frac{x_1 A_1 + x_2 A_2}{A_1 + A_2} = \frac{30 \cdot 1 + 6,58 \cdot 22,24}{30 + 22,24} = 3,38 \text{cm}
$$

$$
V_c = \frac{\sum S_x}{\sum A} = \frac{y_1 A_1 + y_2 A_2}{A_1 + A_2} = \frac{7,5 \cdot 30 + 2,12 \cdot 22,24}{30 + 22,24} = 5,21 \text{cm},
$$

где х<sub>1</sub>, у<sub>1</sub>; х<sub>2</sub>, у<sub>2</sub> - расстояние от центра тяжести каждого сортамента до вспомогательных осей;

$$
x_1 = \frac{h}{2} = 1 \text{ cm}, \qquad y_1 = \frac{a}{2} = \frac{15}{2} = 7,5 \text{ cm},
$$
\n
$$
x_2 = h + y_0 = 6,58 \text{ cm}, \qquad y_2 = x_0 = 2,12 \text{ cm}.
$$

2. Определение осевых моментов инерции относительно центральных осей  $X_c$  и  $Y_c$ :

$$
I_{X_c} = I_{x_1} + I_{x_2} + a_1^2 A_1 + a_2^2 A_2,
$$
  
\n
$$
I_{Y_c} = I_{y_1} + I_{y_2} + a_1^2 A_1 + a_2^2 A_2,
$$

 $a_1; a_2; a_1; a_2$  - расстояние от центра тяжести каждого сортамента до центральных осей.

Откладываем а по оси у,

 $\epsilon$  по оси  $x$ :

$$
a_1 = y_c - y_1 = 5,21 - 7,5 = -2,29 \text{ cm},
$$
  
\n
$$
a_2 = y_c - y_2 = 5,21 - 2,12 = 3,09 \text{ cm},
$$
  
\n
$$
a_1 = x_c - x_1 = 3,38 - 1 = 2,38 \text{ cm},
$$
  
\n
$$
a_2 = x_c - x_2 = 3,38 - 6,58 = -3,2 \text{ cm},
$$

$$
I_{x_1} = \frac{b \cdot h^3}{12} = \frac{30 \cdot (2)^3}{12} = 20 \text{ cm}^4,
$$
  

$$
I_{y_1} = \frac{h \cdot b^3}{12} = \frac{2 \cdot (30)^3}{12} = 4500 \text{ cm}^4,
$$

$$
I_{X_c} = 20 + 444,45 + (-2,29)^2 \cdot 30 + (3,09)^2 \cdot 22,24 = 834,1 \text{ cm}^4,
$$
  
\n
$$
I_{Y_c} = 4500 + 145,54 + (2,38)^2 \cdot 30 + (-3,2)^2 \cdot 22,24 = 5043,3 \text{ cm}^4.
$$

3. Определение центробежного момента инерции относительно центральных осей  $X_c$  и  $Y_c$ :

$$
I_{X_cY_c} = I_{X_1Y_1} + I_{X_2Y_2} + a_1a_1A_1 + a_2a_2A_2
$$

 $I_{xx} = 0$ , т.к. лист имеет горизонтальную ось симметрии, то собственные центральные оси листа являются главными;

$$
I_{x_2y_2} = -(I_x - I_u) \cdot tq\alpha = (I_u - I_v) \cdot tq\alpha = -(444,45 - 85,51) \cdot 0,409 = -146,81c\alpha^4,
$$
  
\n
$$
I_{x_cy_c} = 0 + (-146,81) + [2,29 \cdot (2,38) \cdot 30] + [(3,09) \cdot (-3,2) \cdot 22,24] = -530,32c\alpha^4.
$$

4. Определение моментов сопротивления относительно центральных осей  $X_c$  и  $Y_c$ :

$$
W_{x_c} = \frac{I_{x_c}}{V_{\text{max}}}; \qquad W_{y_c} = \frac{I_{y_c}}{X_{\text{max}}},
$$

где  $X_{\text{max}}$ ,  $Y_{\text{max}}$  - максимальные расстояния от центра тяжести всей фигуры до наиболее удаленных точек по центральным осям;  $X_{\text{max}} = (h_1 + B_2) - x_c = 12{,}62 \text{ cm}$ ,  $V_{\text{max}} = \mathcal{B}_1 - \mathcal{Y}_2 = 15 - 5,21 = 9,79 \text{ cm}$ ,

$$
W_{x_c} = \frac{I_{x_c}}{V_{\text{max}}} = \frac{834,1}{9,79} = 85,20 \text{ cm}^3,
$$

$$
W_{y_c} = \frac{I_{y_c}}{X_{\text{max}}} = \frac{5043,3}{12,62} = 339,6 \text{ cm}^3.
$$

5. Определение положения главных центральных осей  $(U, V)$  и угла наклона  $(\alpha)$ :

$$
tq2\alpha = -\frac{2I_{X_cY_c}}{I_{X_c} - I_{E_{xx}}} = -\frac{2 \cdot (-530,32)}{834,1 - 5043,3} = 0,133.
$$

 $\alpha = -3.9^{\circ}$ , угол откладывается по часовой стрелке.

Если угол имеет положительное значение, то откладывается против часовой стрелки.

6. Определение главных центральных моментов инерции относительно главных центральных осей:

$$
I_{\frac{\max(U)}{\min(V)}} = \frac{I_{X_c} + I_{Y_c}}{2} \pm \frac{1}{2} \sqrt{(I_{X_c} - I_{Y_c})^2 + 4I_{X_cY_c}^2},
$$

$$
I_{\max}^U = \frac{I_{x_c} + I_{y_c}}{2} + \frac{1}{2} \sqrt{(I_{x_c} - I_{y_c})^2 + 4I_{x_c y_c}^2} =
$$
  
= 
$$
\frac{5043.3 + 834.1}{2} + \frac{1}{2} \sqrt{(834.1 - 5043.3)^2 + 4 \cdot (-530.32)^2} = 5109.1 \text{ cm}^4,
$$
  

$$
I_{\min}^V = \frac{I_{x_c} + I_{y_c}}{2} - \frac{1}{2} \sqrt{(I_{x_c} - I_{y_c})^2 + 4I_{x_c y_c}^2} =
$$
  

$$
= \frac{5043.3 + 834.1}{2} - \frac{1}{2} \sqrt{(834.1 - 5043.3)^2 + 4 \cdot (-530.32)^2} = 768.3 \text{ cm}^4.
$$

7. Определение моментов сопротивления относительно главных центральных осей  $(U, V)$ :

$$
W_{\text{max}}^U = \frac{I_U}{V_{\text{max}}} = \frac{5109,1}{12,4} = 412 \text{ cm}^3,
$$
  

$$
W_{\text{min}}^V = \frac{I_V}{U_{\text{min}}} = \frac{768,3}{9,2} = 83,5 \text{ cm}^3.
$$

8. Определение радиусов инерции (i) относительно центра тяжести:

$$
i_{\max_{(U)}} = \pm \sqrt{\frac{I_U}{\sum A}} = \pm \sqrt{\frac{5109,1}{52,24}} = \pm 9,9 \text{ cm},
$$
  

$$
i_{\min(V)} = \pm \sqrt{\frac{I_V}{\sum A}} = \pm \sqrt{\frac{768,3}{52,24}} = \pm 3,8 \text{ cm}.
$$

9. Проверка:

$$
|I_{X_c}| + |I_{Y_c}| = |I_U| + |I_V|
$$
,

$$
834,1+5043,3=5109,1+768,3
$$
  

$$
5877,4=5877,4
$$
 (cm<sup>4</sup>).

# **2. РАСТЯЖЕНИЕ ПРЯМЫХ СТЕРЖНЕЙ ОПРЕДЕЛЕНИЕ НАПРЯЖЕНИЙ И ДЕФОРМАЦИЙ**

Условия и порядок выполнения работы

1. Стальной стержень ступенчатого сечения находится под действием внешней силы и собственного веса.

2. Необходимо построить эпюры:

- нормальных продольных сил;
- нормальных напряжений;
- перемещения сечений стержня относительно жесткой заделки.

Площадь большего поперечного сечения стержня в 2 раза превышает меньшую.

Модуль продольной упругости для стали принять равным:

 $E = 2·10<sup>5</sup>$  МПа, удельный вес γ — 78 кН/м<sup>3</sup>.

3. Исходные данные для решения РГР (вариант) берутся из табл. 2. Площадь приведена для меньшего поперечного стержня.

Таблица 2

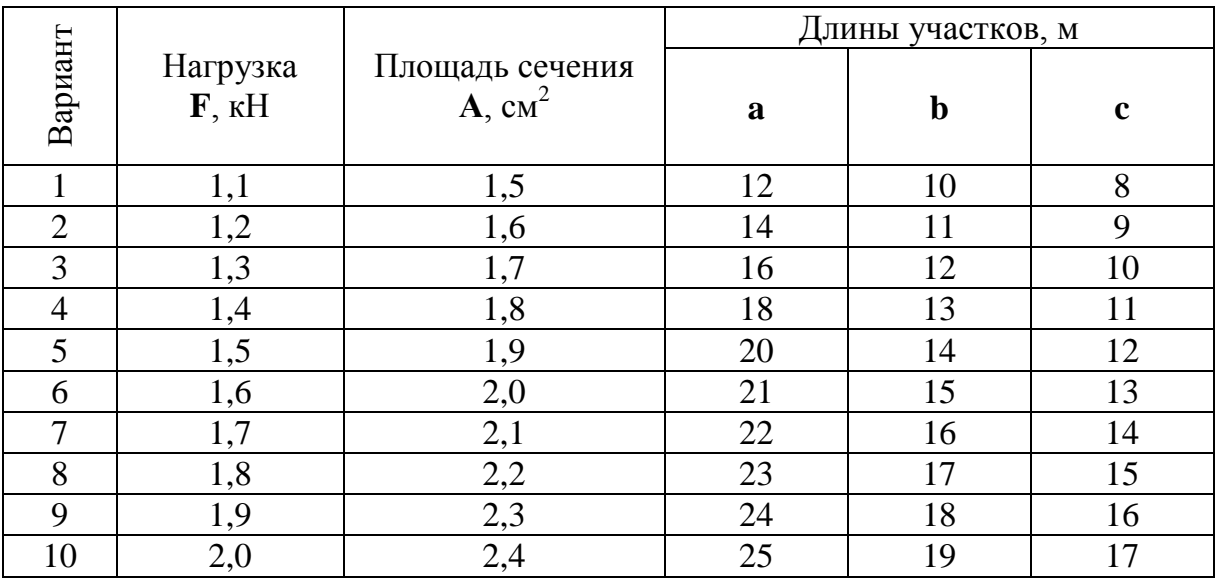

Исходные данные к заданию 2

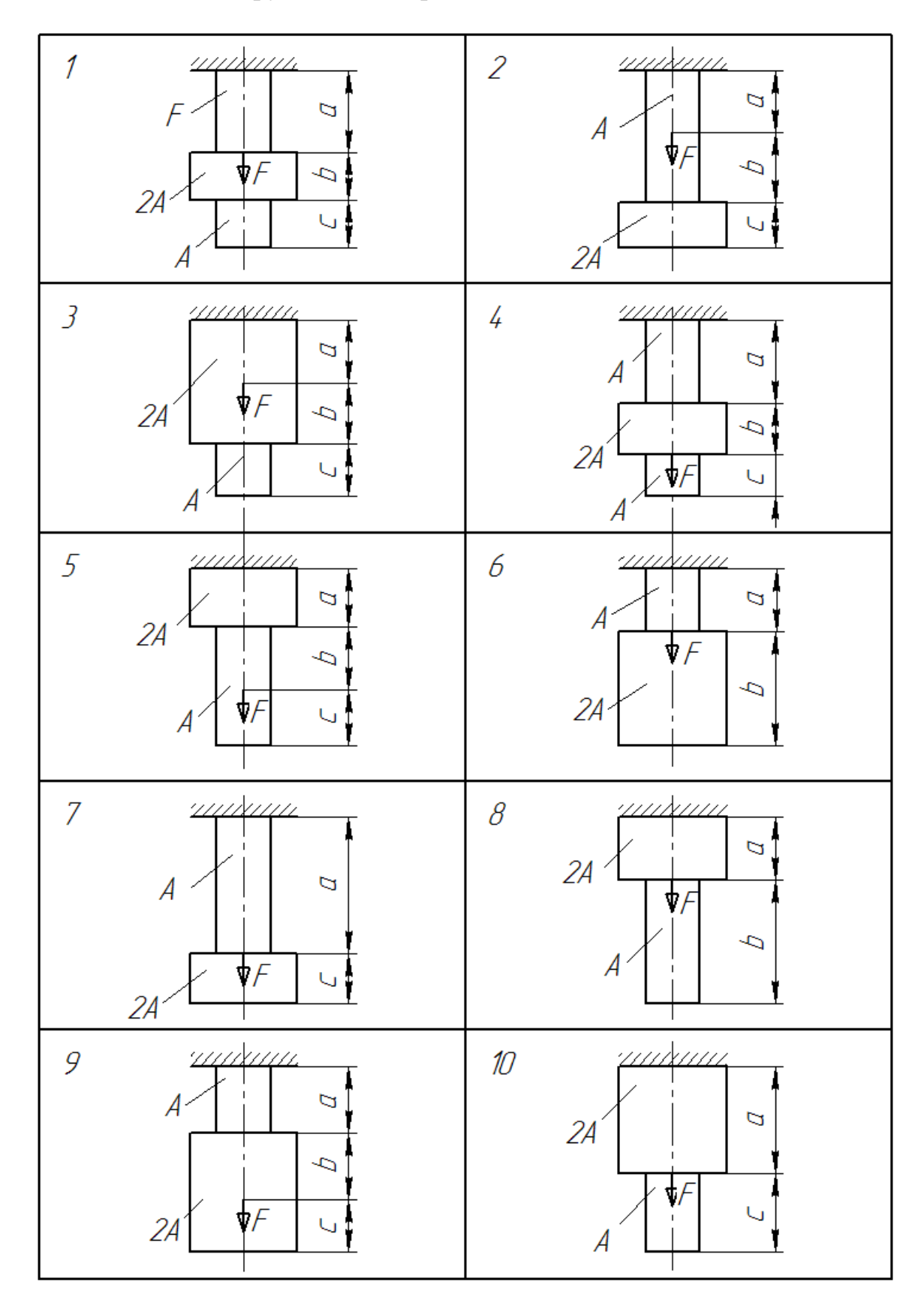

Задача 2. Схемы нагруженных стержней

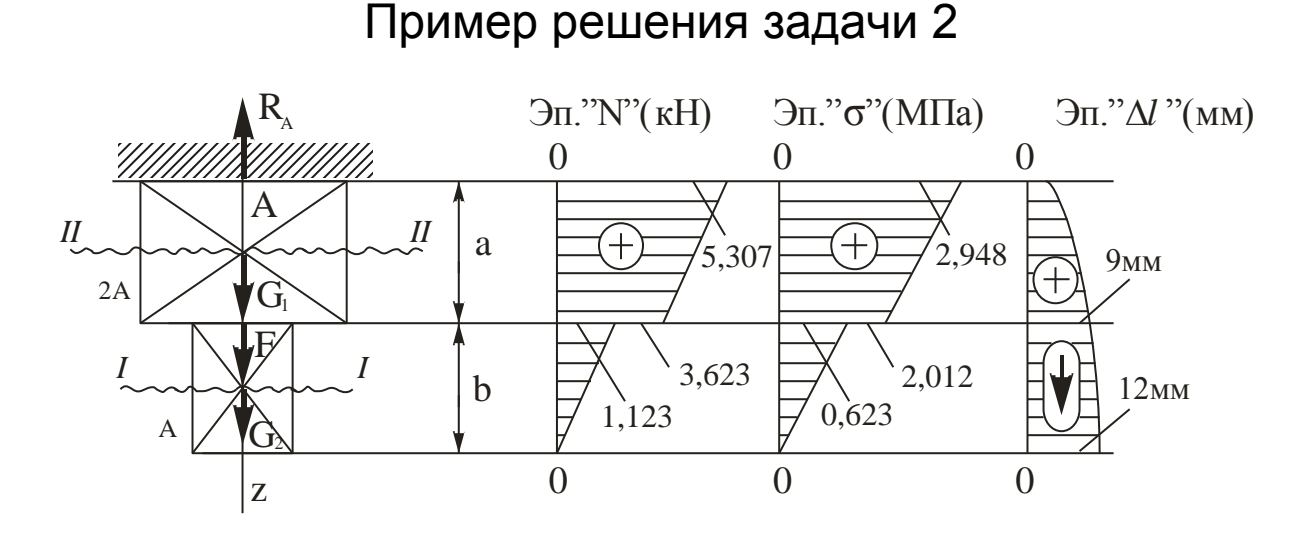

#### 1. Для определения внутренних усилий разбиваем стержень на отдельные участки, начиная от свободного конца.

Границами участков являются сечения, в которых приложены внешние силы, и место изменения размеров поперечного сечения. Таким образом, заданный стержень имеет два участка.

Применяя метод сечения, будем оставлять нижнюю часть и отбрасывать верхнюю отсеченную часть стержня.

2. Определение реакции опоры  $R_A$  в жесткой заделке в т.А:

$$
\sum F(z) = 0,
$$
  
\n
$$
-R_A + G_1 + G_2 + F = 0,
$$
  
\n
$$
R_A = G_1 + G_2 + F,
$$
  
\n
$$
G_1 = \gamma \cdot 2A \cdot a = 78 \cdot 0,0018 \cdot 12 = 1,684 \text{ kH},
$$
  
\n
$$
G_2 = \gamma \cdot 2A \cdot e = 78 \cdot 0,0018 \cdot 8 = 1,123 \text{ kH},
$$
  
\n
$$
R_A = 1,684 + 1,123 + 2,5 = 5,307 \text{ kH}.
$$

3. Определение продольной силы N в сечениях стержня методом сечения.

Проведем произвольное сечение на участке I-I.

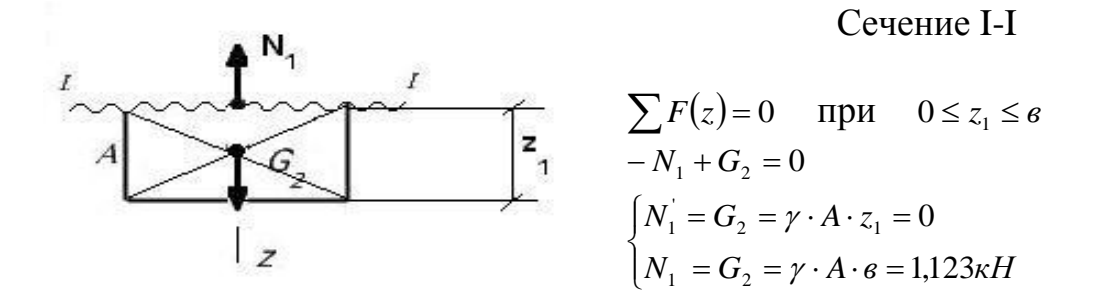

Сечение II-II

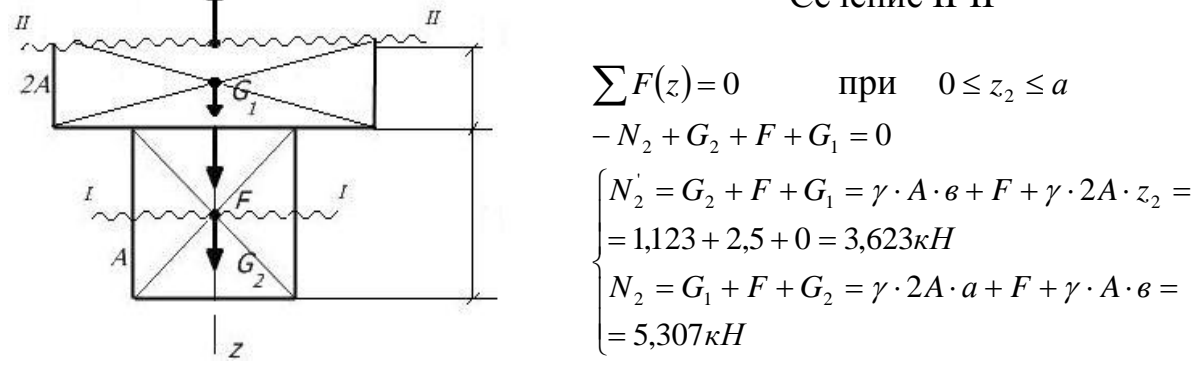

Построим эпюру, показывающую как меняется *N* по длине стержня. Для этого, проведя ось абсцисс графика параллельно оси стержня, откладываем в произвольном масштабе значения продольных сил по оси ординат. Полученный график принято штриховать, при этом штриховка должна быть перпендикулярна оси стержня.

4. Определение нормальных напряжений  $\sigma$ , возникающих в сечениях стержня:

$$
I_1 \begin{cases} \n\sigma_1 = \frac{N_1}{A} = 0\\ \n\sigma_1 = \frac{N_1}{A} = \frac{1,123}{0,0018} = 623,88 \frac{kH}{M^2} \approx 0,623 \frac{M}{M} \n\end{cases}
$$
\n
$$
II_1 \begin{cases} \n\sigma_2 = \frac{N_2}{2A} = \frac{3,623}{0,0036} = 1006,38 \frac{kH}{M^2} \approx 1,006 \frac{M}{M} \n\end{cases}
$$
\n
$$
I_2 \begin{cases} \n\sigma_2 = \frac{N_2}{2A} = \frac{5,307}{0,0036} = 1474,16 \frac{kH}{M^2} \approx 1,474 \frac{M}{M} \n\end{cases}
$$

5. Определение удлинения (перемещения)  $\Delta l$  сечений после деформации:  $\Delta l_1^{\prime}=0$ 

$$
\Delta l_1 = \frac{N_2 \cdot a}{2EA} + \frac{\gamma \cdot a^2}{2E} = \frac{5,307 \cdot 12}{2 \cdot 2 \cdot 10^8 \cdot 0,0018} + \frac{78 \cdot (12)^2}{2 \cdot 2 \cdot 10^8} = 0,0009 \text{ cm},
$$
  

$$
\Delta l_2 = \Delta l_1 + \frac{N_1 \cdot e}{E \cdot A} + \frac{\gamma \cdot e^2}{2E} = 0,0009 + \frac{1,123 \cdot 8}{2 \cdot 10^8 \cdot 0,0017} + \frac{78 \cdot 64}{2 \cdot 2 \cdot 10^8} = 0,0012 \text{ cm}.
$$

Эпюру перемещений следует строить от защемленного конца.

6. Определение погрешности

$$
\sigma_{pacu} \leq [\sigma],
$$
  
\n
$$
\sigma_{pacu} = \frac{N_2}{2A} = \frac{5,307}{2 \cdot 0,0018} = 1474,16 \times H /_{\mathcal{M}^2} \approx 1,5 M \pi a,
$$
  
\n
$$
1,5 M \pi a \leq 160 M \pi a.
$$

### 3. КРУЧЕНИЕ СТЕРЖНЕЙ КРУГЛОГО СПЛОШНОГО **СЕЧЕНИЯ**

#### Условия и порядок выполнения

1. Стальной вал круглого сплошного поперечного сечения нагружен внешними скручивающими моментами в соответствии с заданной схемой.

Требуется построить эпюру внутренних крутящих моментов и из условия прочности определить диаметр вала. Полученный из расчета диаметр вала округлить до ближайшего целого числа соответственно 30 35, 40, 45, 50, 60, 70, 80, 90, 100.

2. Для принятого диаметра вала построить эпюру углов закручивания поперечных сечений относительно крайнего левого сечения. Определить также наибольший относительный угол закручивания (на 1 пог. м). Модуль упругости при кручении для стали принять равным  $8.10^4$  МПа.

3. Исходные данные для решения задачи (вариант) берутся из табл. 3. Нумерация моментов для всех задач постоянна, как показано на первых рисунках.

Таблина 3

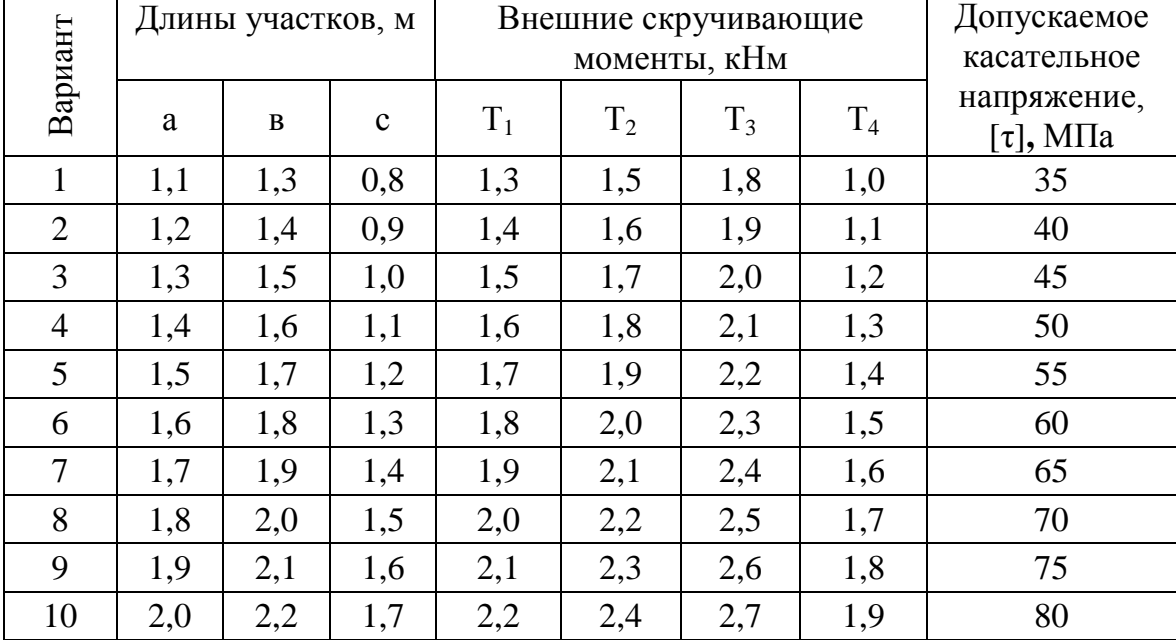

#### Исходные данные к заданию 3

Задача 3. Кручение

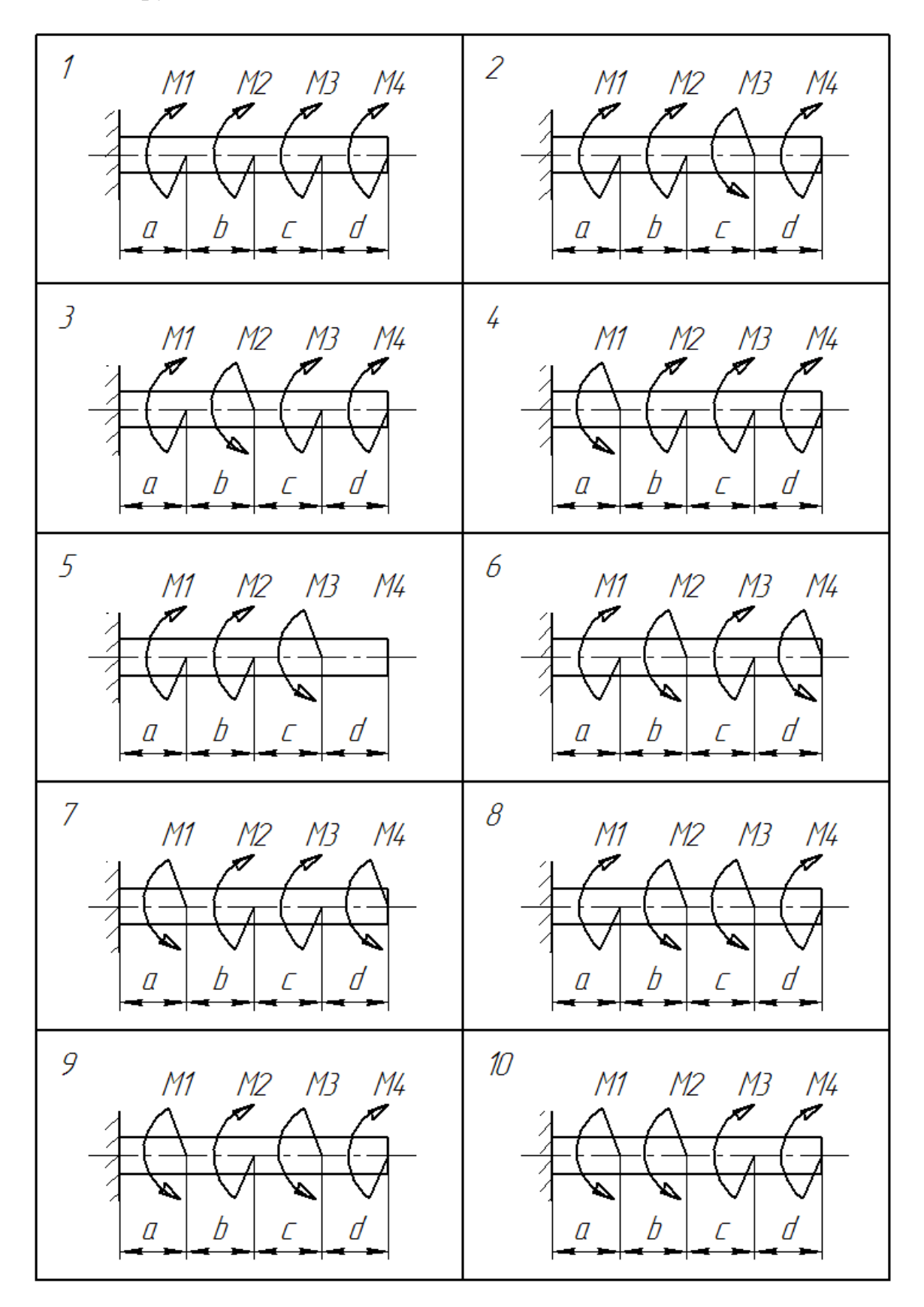

16

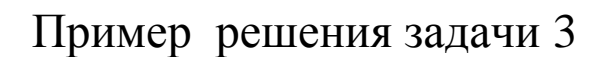

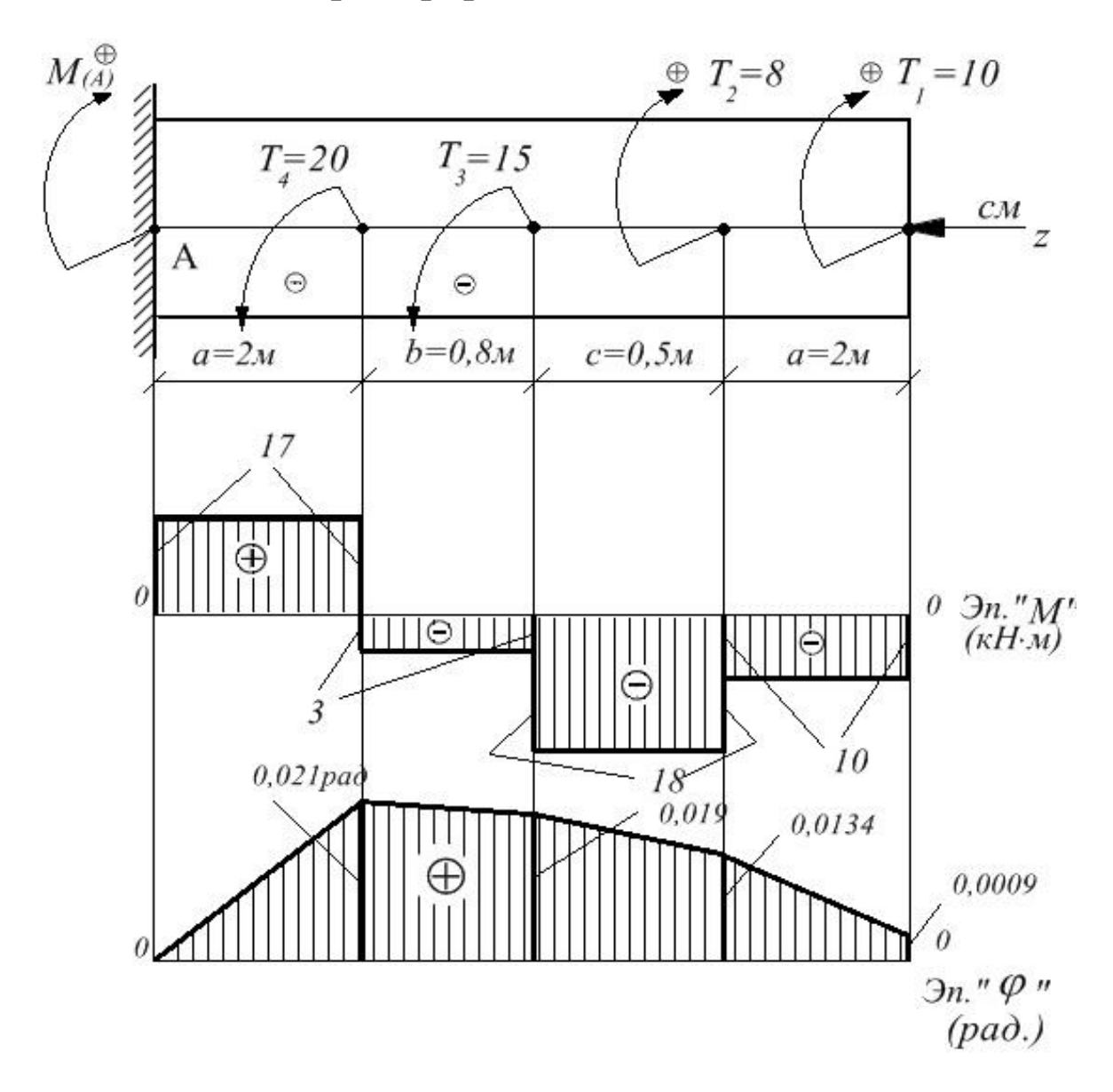

1. Определение реактивного момента в жесткой заделке в т. А:  $R = 0$ 

$$
\sum M(A) = 0,
$$
  
\n
$$
M_A - T_4 - T_3 + T_2 + T_1 = 0,
$$
  
\n
$$
M_A = T_4 + T_3 - T_2 - T_1 = 20 + 15 - 8 - 10 = 17 \kappa H \cdot M.
$$

2. Определение внутренних крутящих моментов, возникающих в сечениях стержня:

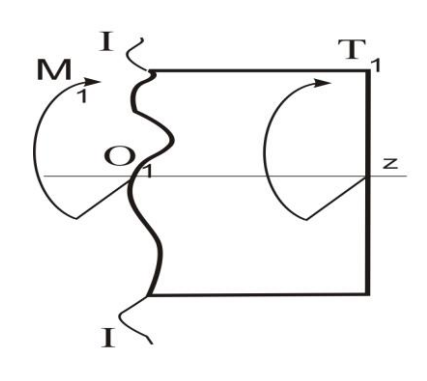

$$
\begin{aligned}\n\text{C} \text{C} \text{C} \text{C} \text{C} \text{C} \text{C} \text{D} \text{D} \\
\sum M (O_1) &= 0 \\
T_1 + M_1 &= 0 \\
M_1 &= -T_1 = -10 \kappa H \cdot M\n\end{aligned}
$$

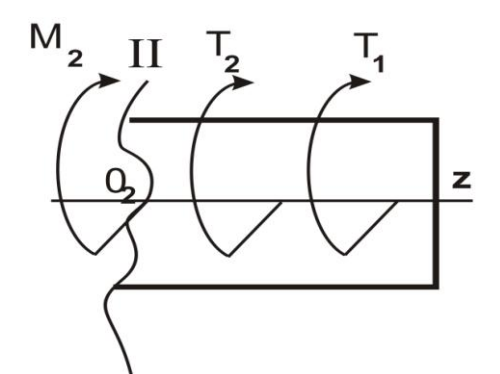

 $T_3$ 

 $\mathbf{I}$ 

 $M_3$   $\overline{\phantom{M}}$ 

3

 $\prod$ 

сечение II-II  $\sum M(O_2) = 0$  $M_2 = -T_1 - T_2 = -8 - 10 = -18\kappa H \cdot M$  $M_2 + T_2 + T_1 = 0$ 

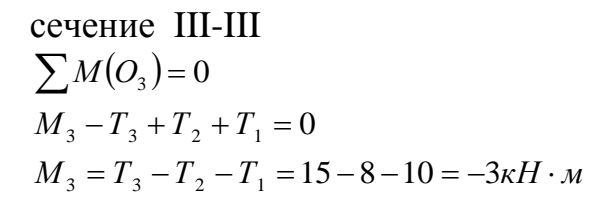

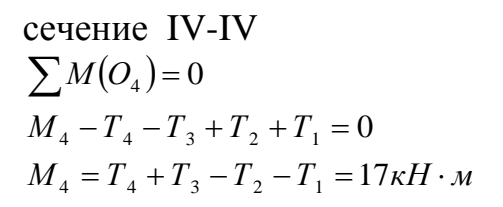

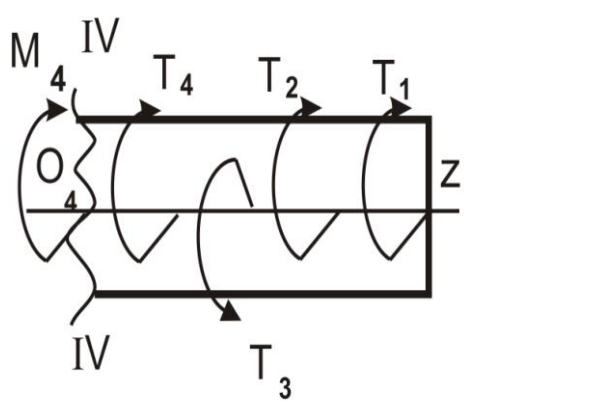

 $T_{2}$ 

 $T_{1}$ 

 $\vert z \vert$ 

3. Определение диаметра вала из условия прочности при кручении:

$$
\tau_{\text{pacu}} = \frac{|M_{\text{max}}|}{W_{\rho}} \leq [\tau] \leq 70 M I a,
$$
\n
$$
W_{\rho} = \frac{|M_{\text{max}}|}{[\tau]} = \frac{17}{70000} = 0,00024 = 2,4 \cdot 10^{-4} \text{ m}^3,
$$
\n
$$
W_{\rho} = \frac{I d^3}{16},
$$
\n
$$
d = \sqrt[3]{\frac{16 W_{\rho}}{I I}} = \sqrt[3]{\frac{16 \cdot 2,4 \cdot 10^{-4}}{3,14}} = 1,17 \cdot 10^{-1} = 0,12 \text{ m} \approx 12 \text{ cm},
$$
\n
$$
\tau_{\text{pacu}} = \frac{17}{2,4 \cdot 10^{-4}} = 70833 \text{ m} H_{\text{max}} \approx 71 M I a \ge [\tau].
$$

4. Определение углов закручивания, возникающих в сечениях стержня:

$$
\varphi_i = \frac{M_i \cdot l}{G \cdot I_\rho},
$$

$$
\text{ rge } G \text{ } I_{\rho} = G \frac{\Pi d^4}{32} = \frac{8 \cdot 10^7 \cdot 3.14 \cdot (0.12)^4}{32} = 1,63 M \Pi a \approx 1600 K H_{\text{max}}^2,
$$

$$
\varphi_1 = \frac{M_4 a}{1600} = \frac{17 \cdot 2}{1600} = 0,021 p a \partial,
$$
  
\n
$$
\varphi_2 = \varphi_1 + \frac{M_3 e}{1600} = 0,021 + \frac{(-3) \cdot 0.8}{1600} = 0,019 p a \partial,
$$
  
\n
$$
\varphi_3 = \varphi_2 + \frac{M_2 c}{1600} = 0,019 + \frac{(-18) \cdot 0.5}{1600} = 0,0134 p a \partial,
$$
  
\n
$$
\varphi_4 = \varphi_3 + \frac{M_1 a}{1600} = 0,0134 + \frac{(-10) \cdot 2}{1600} = 0,0009 p a \partial.
$$

5. Определение относительного угла закручивания, возникающего на валу:

$$
\varphi_{\text{omu}} = \frac{M_4 a}{G \cdot I_{\rho}} \cdot \frac{180^{\circ}}{\Pi} = 0.021 \cdot \frac{180}{3,14} = 1,20^{\circ}.
$$

#### 4. ИЗГИБ. СТАТИЧЕСКИ ОПРЕДЕЛИМЫЕ БАЛКИ И РАМЫ

Условия и порядок выполнения задач

1. Для заданных схем статически определимых балок определить опорные реакции и построить эпюры поперечных сил и изгибающих моментов.

На эпюрах должны быть проставлены числовые значения величин в характерных точках.

Для каждого участка балки необходимо записать уравнения определяемых величин и вычислить их значения для характерных точек.

2. В задаче 4 дополнительно:

• из условия прочности подобрать стальную балку двутаврового сечения;

• вычислить для этой балки максимальные значения нормального и касательного напряжений;

• в опасных сечениях построить эпюры изменения нормальных и касательных напряжений по высоте двутавровой балки;

• определить прогибы в характерных точках балки (середина пролета, точки приложения сил, крайние точки на консолях);

• по найденным точкам построить изогнутую ось балки. Вычислить также угол поворота сечения на правой опоре.

Чертежи балок выполняются в произвольном масштабе.

3. В задаче 4<sup>ª</sup> из условия прочности подобрать балку прямоугольного сечения из древесины при отношении высоты к ширине (h:b=4:1). Допускаемое нормальное напряжение для древесины принять равным 10 МПа. Исходные данные (вариант) для решения задач берутся из табл. 4.

Таблина 4

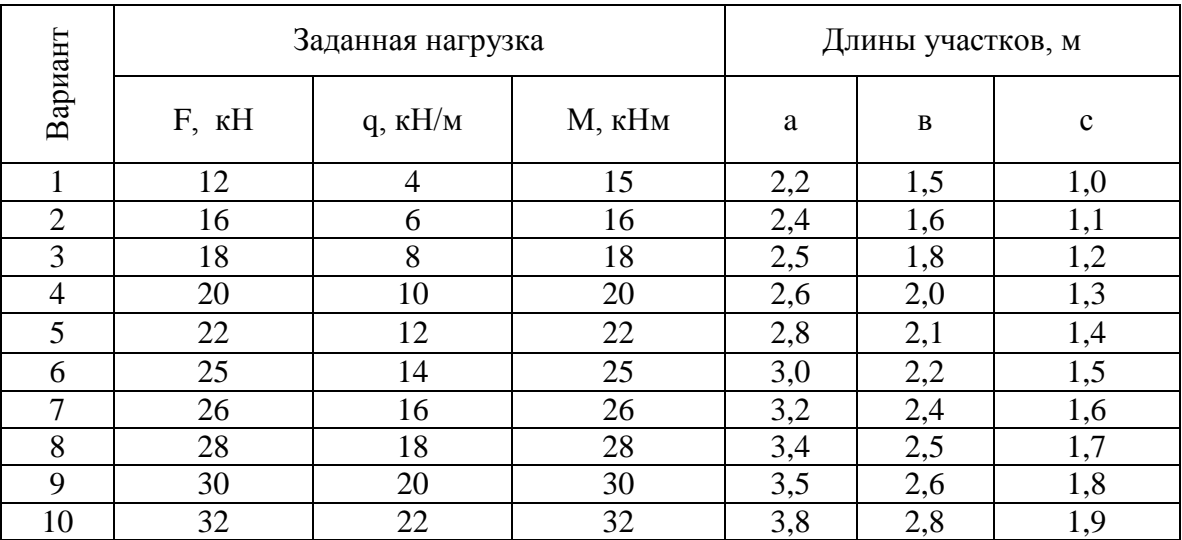

Исходные данные к задачам 4, 4<sup>ª</sup>

Задача 4. Двухопорная балка

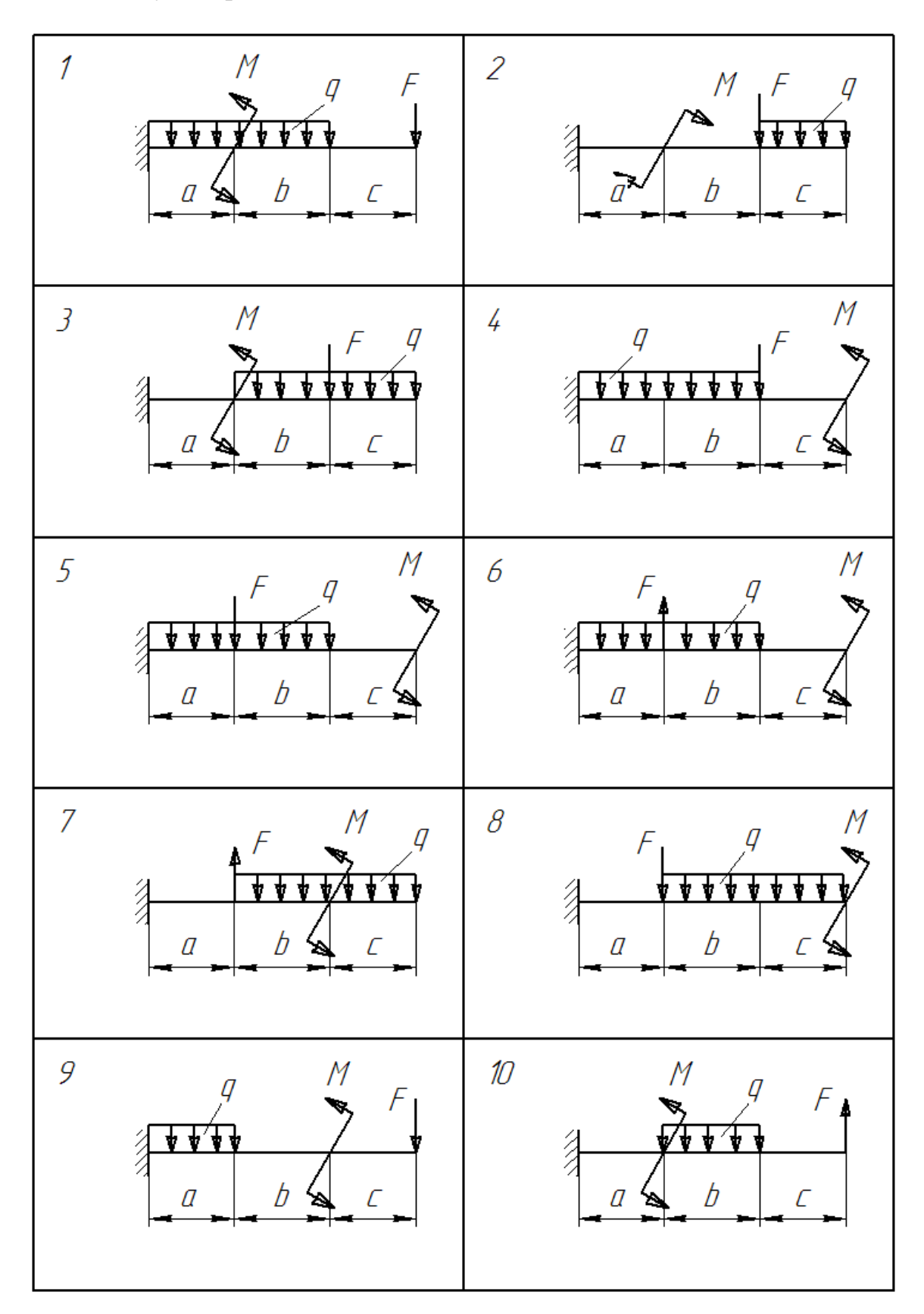

Задача $4^{\rm a}$ 

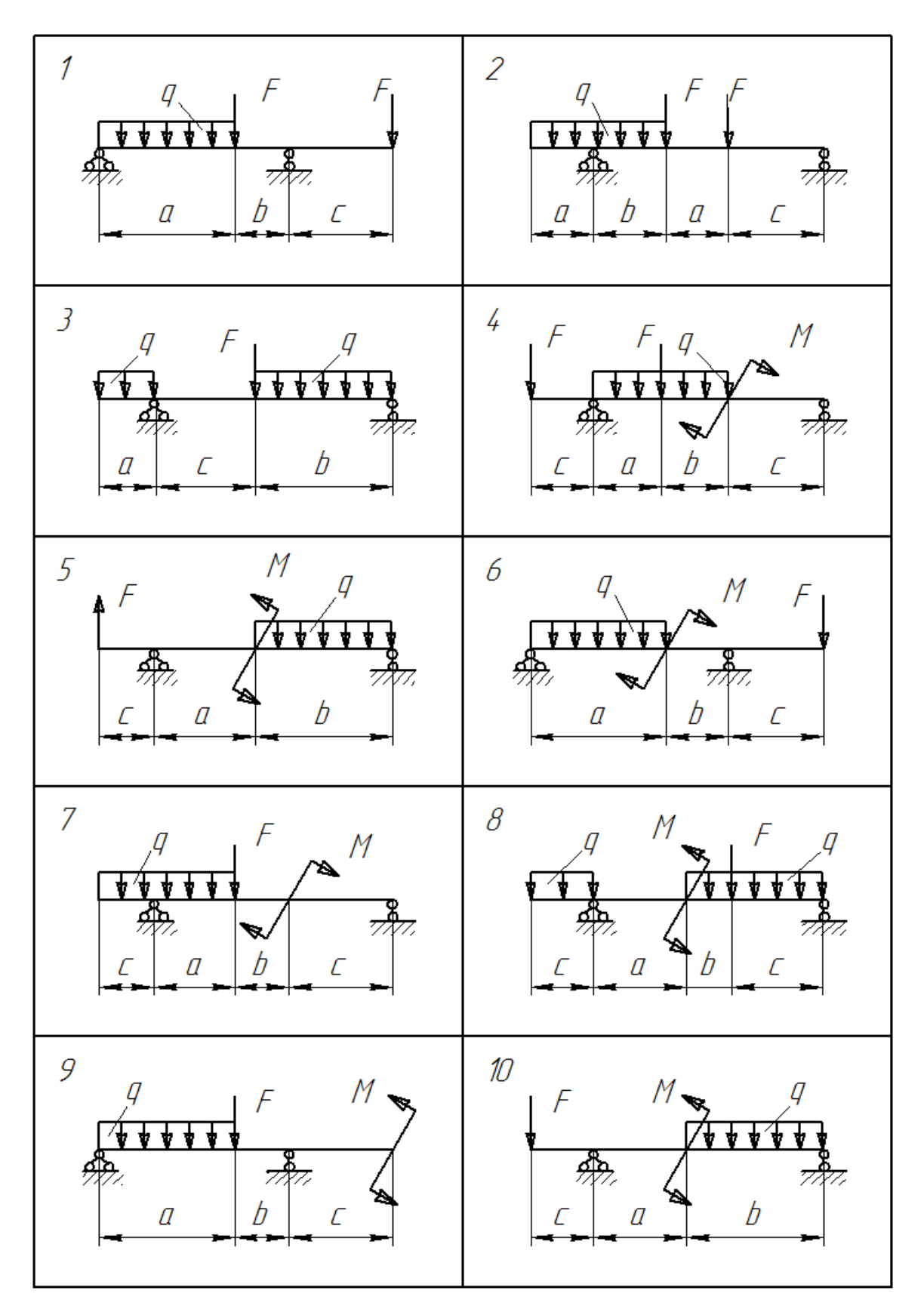

### Пример решения задачи 4

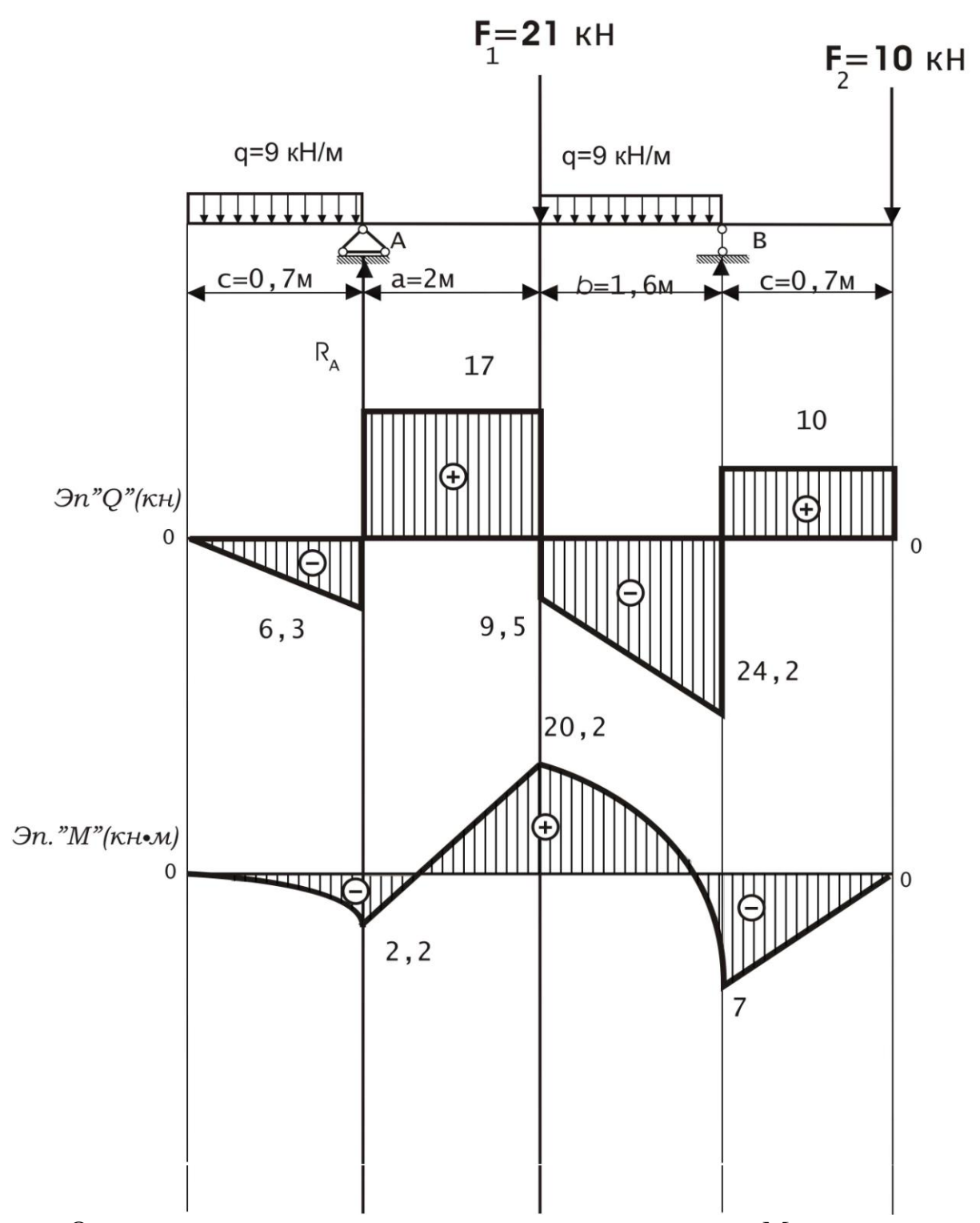

Определить и построить эпюры: крутящих моментов  $M_{kp}$ , поперечных сил Q, подобрать сечение двутавра.

1. Определение опорных реакций:

$$
\sum M(A) = 0,
$$
  
\n
$$
-q \cdot c\left(\frac{c}{2}\right) + F_1 a + q b\left(\frac{b}{2} + a\right) - R_B (a+b) + F_2 (a+b+c) = 0,
$$
  
\n
$$
R_B = \frac{-q c\left(\frac{c}{2}\right) + F_1 a + q b\left(\frac{b}{2} + a\right) + F_2 (a+b+c)}{(a+d)} = 0,
$$
  
\n
$$
R_B = 34,19\kappa H,
$$
  
\n
$$
\sum M(B) = 0,
$$
  
\n
$$
F_2 c - q b\left(\frac{b}{2}\right) - F_1 b + R_A (a+b) - q c\left(\frac{c}{2} + a + b\right) = 0,
$$
  
\n
$$
R_A = \frac{F_1 b + q b\left(\frac{b}{2}\right) - F_2 c + q c\left(\frac{c}{2} + a + b\right)}{(a+b)} = 0,
$$
  
\n
$$
R_A = 17,5\kappa H.
$$

Проверка

$$
\sum F(y) = \sum R ,
$$
  
-q c + R<sub>A</sub> - F<sub>1</sub> - q b + R<sub>B</sub> - F<sub>2</sub> = 0.

#### 2. Определение внутренних силовых факторов методом сечений

$$
\begin{array}{c}\n\mathbf{Q} \\
\mathbf{Q} \\
\mathbf{Q} \\
\mathbf{Q} \\
\mathbf{Q} \\
\mathbf{Q} \\
\mathbf{Q} \\
\mathbf{Q} \\
\mathbf{Q} \\
\mathbf{Q} \\
\mathbf{Q} \\
\mathbf{Q} \\
\mathbf{Q} \\
\mathbf{Q} \\
\mathbf{Q} \\
\mathbf{Q} \\
\mathbf{Q} \\
\mathbf{Q} \\
\mathbf{Q} \\
\mathbf{Q} \\
\mathbf{Q} \\
\mathbf{Q} \\
\mathbf{Q} \\
\mathbf{Q} \\
\mathbf{Q} \\
\mathbf{Q} \\
\mathbf{Q} \\
\mathbf{Q} \\
\mathbf{Q} \\
\mathbf{Q} \\
\mathbf{Q} \\
\mathbf{Q} \\
\mathbf{Q} \\
\mathbf{Q} \\
\mathbf{Q} \\
\mathbf{Q} \\
\mathbf{Q} \\
\mathbf{Q} \\
\mathbf{Q} \\
\mathbf{Q} \\
\mathbf{Q} \\
\mathbf{Q} \\
\mathbf{Q} \\
\mathbf{Q} \\
\mathbf{Q} \\
\mathbf{Q} \\
\mathbf{Q} \\
\mathbf{Q} \\
\mathbf{Q} \\
\mathbf{Q} \\
\mathbf{Q} \\
\mathbf{Q} \\
\mathbf{Q} \\
\mathbf{Q} \\
\mathbf{Q} \\
\mathbf{Q} \\
\mathbf{Q} \\
\mathbf{Q} \\
\mathbf{Q} \\
\mathbf{Q} \\
\mathbf{Q} \\
\mathbf{Q} \\
\mathbf{Q} \\
\mathbf{Q} \\
\mathbf{Q} \\
\mathbf{Q} \\
\mathbf{Q} \\
\mathbf{Q} \\
\mathbf{Q} \\
\mathbf{Q} \\
\mathbf{Q} \\
\mathbf{Q} \\
\mathbf{Q} \\
\mathbf{Q} \\
\mathbf{Q} \\
\mathbf{Q} \\
\mathbf{Q} \\
\mathbf{Q} \\
\mathbf{Q} \\
\mathbf{Q} \\
\mathbf{Q} \\
\mathbf{Q} \\
\mathbf{Q} \\
\mathbf{Q} \\
\mathbf{Q} \\
\mathbf{Q} \\
\mathbf{Q} \\
\mathbf{Q} \\
\mathbf{Q} \\
\mathbf{Q} \\
\mathbf{Q} \\
\mathbf{Q} \\
\mathbf{Q} \\
\mathbf{Q} \\
\mathbf{Q} \\
\mathbf{Q} \\
\mathbf{Q} \\
\mathbf{Q} \\
\mathbf{Q} \\
\mathbf{Q} \\
\mathbf{Q} \\
\mathbf{Q} \\
\mathbf{Q} \\
\mathbf{Q} \\
\mathbf{Q} \\
\mathbf{Q} \\
\mathbf{Q} \\
\mathbf
$$

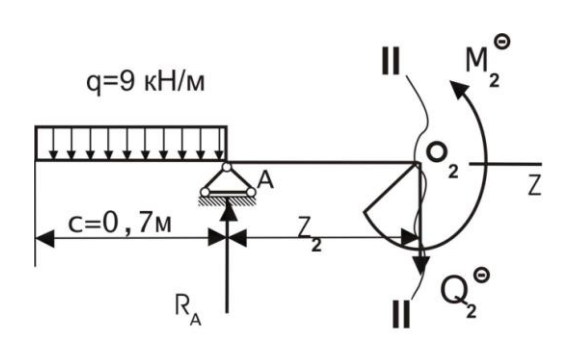

CeveHHe II-II

\n0 ≤ z<sub>2</sub> ≤ a

\n
$$
\sum F(y) = 0
$$

\n-Q<sub>2</sub> + R<sub>A</sub> - q c = 0

\nQ<sub>2</sub> = R<sub>A</sub> - q c = 17,5 - 6,3 = 11,2kH

\n
$$
\sum M(O_2) = 0
$$

\n-M + R<sub>A</sub> z<sub>2</sub> - q c  $\left(\frac{c}{2} + z_2\right) = 0$ 

\n
$$
\begin{cases}\nM_2 = R_A z_2 - q c \left(\frac{c}{2} + z_2\right) = -2,3kH_M \\
M_2 = R_A a - q c \left(\frac{c}{2} + a\right) = 20,2kH_M\n\end{cases}
$$

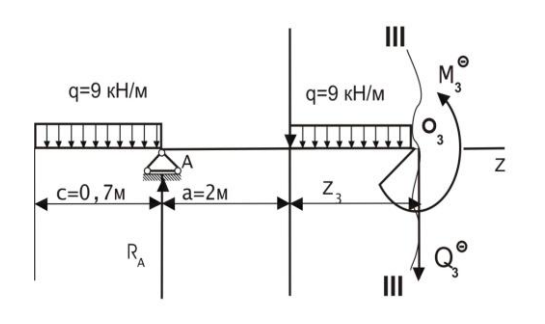

Ceverine III – III  
\n0 ≤ z<sub>3</sub> ≤ b  
\n
$$
\sum F(y) = 0
$$
\n- Q<sub>3</sub> - qc + R<sub>A</sub> - F<sub>1</sub> - q z<sub>3</sub> = 0  
\n
$$
\begin{cases}\nQ_3 = R_A - q c - F_1 - q z_3 = -9,8\kappa H \\
Q_3 = R_A - q c - F_1 - q b = -24,2\kappa H\n\end{cases}
$$

$$
\sum M (O_3) = 0
$$
  
\n
$$
-M_3 - q z_3 \left(\frac{z_3}{2}\right) - F_1 z_3 + R_A (a + z_3) - q c \left(\frac{c}{2} + a + z_3\right) = 0
$$
  
\n
$$
\begin{cases}\nM_3 = -q z_3 \left(\frac{z_3}{2}\right) - F_1 z_3 + R_A (a + z_3) - q c \left(\frac{c}{2} + a + z_3\right) = 20, 2\kappa H M \\
M_3 = -q b \left(\frac{b}{2}\right) - F_1 b + R_A (a + b) - q c \left(\frac{c}{2} + a + b\right) = -7\kappa H M\n\end{cases}
$$

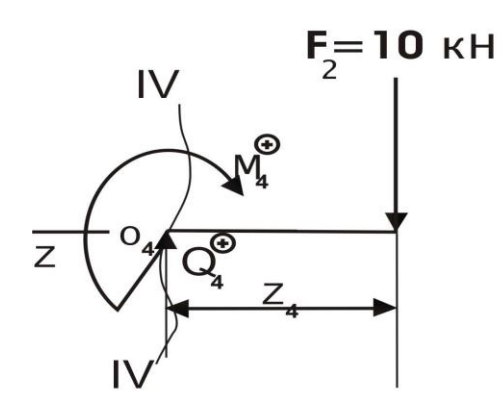

Ceychine IV-IV  
\n
$$
0 \le z_4 \le c
$$
\n
$$
\sum F(y) = 0
$$
\n
$$
Q_4 - F_2 = 0
$$
\n
$$
Q_4 = F_2 = 10\kappa H
$$
\n
$$
\sum M(Q_4) = 0
$$
\n
$$
\begin{cases}\nM_4 = -F_2 z_4 = 0 \\
M_4 = -F_2 c = -7\kappa H\n\end{cases}
$$

Сечение V-V

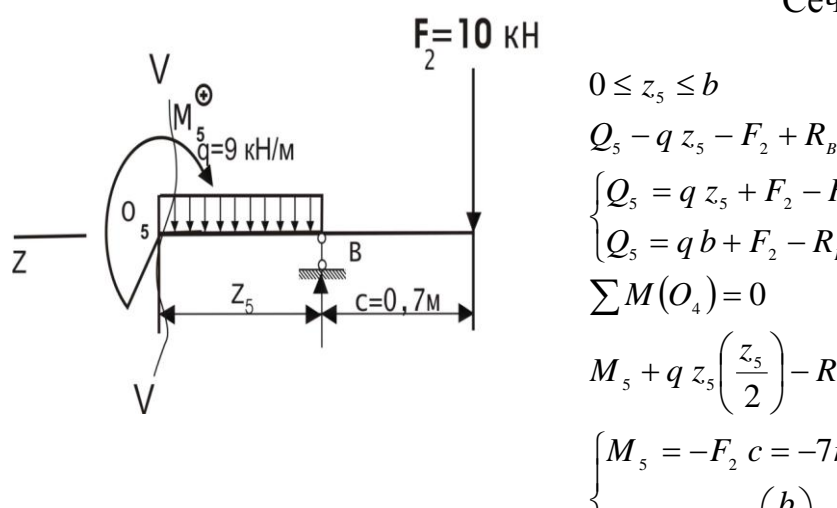

$$
Q_{s} - q z_{s} - F_{2} + R_{B} = 0
$$
\n
$$
\begin{cases}\nQ_{s} = q z_{s} + F_{2} - R_{B} = -24,19\kappa H \\
Q_{s} = q b + F_{2} - R_{B} = -9,79\kappa H\n\end{cases}
$$
\n
$$
\sum M (O_{4}) = 0
$$
\n
$$
M_{s} + q z_{s} \left(\frac{z_{s}}{2}\right) - R_{B} z_{s} + F_{2} (z_{s} + c) = 0
$$
\n
$$
\begin{cases}\nM_{s} = -F_{2} c = -7\kappa H M \\
M_{s} = -q b \left(\frac{b}{2}\right) + R_{B} b - F (b + c) = 20,18\kappa H M\n\end{cases}
$$

3. Подбор сечения двутавровой балки:

$$
\sigma_{\text{pacu}} = \frac{|M_{\text{max}}|}{W_x} \le [\sigma], \qquad [\sigma] = 160 \text{ M} \text{ a}
$$

$$
= \frac{M_{\text{max}}}{[\sigma]} = \frac{20.2}{160000} = 1,26 \cdot 10^{-4} \text{ m}^3 = 0,000126 \text{ m}^3 = 126 \text{ cm}^3
$$

№ 16

*W x*

$$
W_x = 109c^3; h = 160mu; b = 81mu; S = 5, 0mu; t = 7/8mu
$$

$$
I_{X} = 873 \text{cm}^{4}; S_{X} = 62,3 \text{cm}^{3}
$$

$$
\sigma_{\text{pacv}} = \frac{|M_{\text{max}}|}{W_x} = \frac{20,2}{109 \cdot 10^{-6}} = 185 M \text{ T}a.
$$

$$
\delta = \frac{|185 - 160|}{185} \cdot 100\% = 1365\%.
$$

$$
\tau_{\text{max}(1)} = \frac{|Q_{\text{max}}| S_x}{I_x S} = \frac{24,2 \cdot 10^3 \cdot 62,3 \cdot 10^{-6}}{873 \cdot 10^{-8} \cdot 5 \cdot 10^{-3}} = 34 M \text{ T}a.
$$

$$
\tau_{(2)} = \frac{|Q_{\text{max}}| S_x}{I_x S}.
$$

$$
S_x = b \cdot t \frac{h}{2} = 0,00005 \text{ m}^3.
$$

$$
\tau_2 = 27 M \text{ T}a.
$$

$$
\tau_3 = \frac{|Q_{\text{max}}| S_x}{I_x b} = 17 M \text{ T}a.
$$

Приложение

### **ОСНОВНЫЕ ОБОЗНАЧЕНИЯ Система СИ**

*F* — сосредоточенная сила (условно как бы приложенная в одной точке);

*q* — интенсивность равномерно-распределенной нагрузки, сила на единицу длины (Н/м, МН/м);

*М* — внешний момент, действующий на элемент конструкции (изгибающий или крутящий);

 $\gamma$  — удельный вес материала;

 $\sigma$  — нормальное напряжение (сигма  $\sigma$ );

 $\tau$ — касательное напряжение (тау  $\tau$ );

 $\sigma$ — допускаемое нормальное напряжение;

 $\sigma_b$  — допускаемое нормальное напряжение при растяжении;

*сж* — допускаемое нормальное напряжение при сжатии;

 $\left[ \tau \right]$ — допускаемое касательное напряжение  $\left[ \tau \right] \approx (0, 5 ... 0, 6 \, \sigma) ;$ 

 $\sigma_1$ ,  $\sigma_2$ ,  $\sigma_3$  — главные напряжения (экстремальные нормальные);

 $\sigma_{max}$ ,  $\tau_{max}$  — максимальные напряжения;

*а, <sup>a</sup>* — напряжения по произвольной наклонной площадке;

*n, n<sup>у</sup>* — коэффициенты запаса прочности и устойчивости;

*N* — продольная сила;

 $Q_x$ ,  $Q_y$  — поперечные силы;

*Мх, М<sup>у</sup>* – изгибающие моменты относительно осей Х и У;

*Мкр* — крутящий момент (относительно продольной оси Z);

*Е* — модуль упругости Юнга для широкого круга материалов  $(E = 2.10^5 M\Pi a);$ 

 $G$  — модуль сдвига (G=8·10<sup>4</sup> МПа);

— коэффициент Пуассона;

 $\sigma_{\tau}$ — предел текучести;

 $\sigma_{\epsilon}$  — предел прочности;

- $\sigma_{nn}$  предел пропорциональности;
- $S_{\kappa}$  истинное сопротивление разрыву;

 $\delta$ — относительное продольное удлинение;

— относительное поперечное сужение;

*u* — удельная потенциальная энергия деформации;

*W* — работа внешней силы;

*ху, zx, уz* — угловые сдвиговые деформации в разных плоскостях;

*l* — абсолютное продольное удлинение (или укорочение);

 $\epsilon_1$ ,  $\epsilon_2$ ,  $\epsilon_3$  — главные относительные деформации;

 $\varepsilon$ — относительное продольное удлинение (или укорочение);

 $\varphi$  — угол закручивания поперечного сечения вала при кручении;

*d* — диаметр круглого стержня;

*у* — прогиб балки при изгибе;

*z* — координата произвольной точки сечения при рассечении по методу РОЗУ;

 $S_{\rm x}$ ,  $S_{\rm y}$  — статические моменты площади сечения относительно осей X и У;

*А* — площадь поперечного сечения стержней, балок и валов;

*А<sup>0</sup>* — первоначальная (до нагружения) площадь поперечного сечения образца растяжения;

 $x_c$   $y_c$  — координаты центра тяжести сечения;

 $x_i, y_i$  — координаты центров тяжести отдельных фигур сечения;

 $I_x I_y$  — относительные моменты инерции относительно осей X и У;

*Iху* — центробежный момент инерции сечения относительно осей Х и У;

*I<sup>Р</sup>* — полярный момент инерции сечения относительно координат;

 $i_x$   $i_y$  — главные радиусы инерции;

 $I_{max}I_{min}$  — главные моменты инерции сечения;

 $W_x$ ,  $W_y$  — осевые моменты сопротивления сечения (используются при расчете на прочность при изгибе);

*W<sup>Р</sup>* — полярный момент сопротивления сечения (используется при расчете на кручение).

$$
1M\Pi a = 1000 \kappa H / M^{2}.
$$
  
\n
$$
1\kappa H = 100 \kappa z.
$$
  
\n
$$
E = 2 \cdot 10^{5} M\Pi a = 2 \cdot 10^{8} \kappa H / M^{2}.
$$
  
\n
$$
[\sigma] = 160 M\Pi a = 160000 \kappa H / M^{2}.
$$
  
\n
$$
I_{x} = 5048 c M^{4} = 5048 \cdot 10^{-8} M^{4}.
$$

$$
S_x = 345c\omega^3 = 345 \cdot 10^{-6} \omega^3.
$$
  
\n
$$
W_x = 260c\omega^3 = 260 \cdot 10^{-6} \omega^3.
$$
  
\n
$$
A = 2c\omega^2 = 2 \cdot 10^{-4} \omega^2.
$$

## ОГЛАВЛЕНИЕ

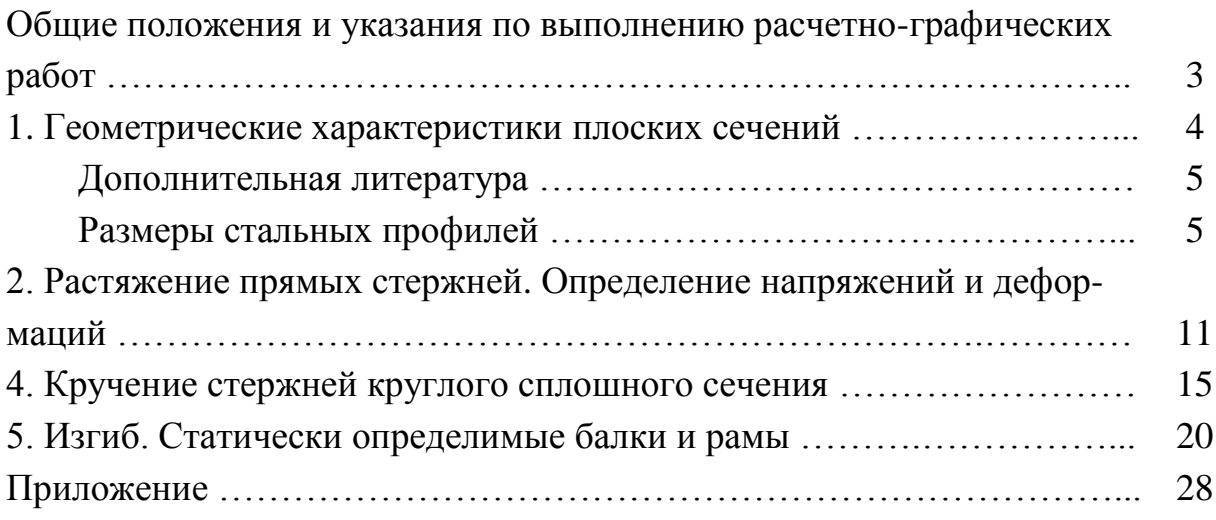